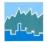

# **2009 NHTS Trip Chaining Dataset**

### **Trip Chaining**

In transportation planning a *tour* depicts trips that are linked together (*chained*) between two *anchored* destinations (home, work, and other), and provides insight into travel demand based on location, purpose, mode, etc. To obtain a more accurate estimate of the time and distance related to commuting and other anchored tours, and to help researchers in their quest for a better understanding of travel behavior, including trip chaining, the FHWA created a chained trip file for the last three surveys: the 2009 and 2001 NHTS and the 1995 NPTS. The 2001 and 1995 datasets were released as a set in 2005. The 2009 trip chaining data were created using the same specifications.

#### The Components of a Tour

| Day Trip   | A trip record is one record of the NHTS Day Trip file. These trip records are<br>the trip segments of a tour. Each trip record has an origin and a destination.                                                                                                    |
|------------|----------------------------------------------------------------------------------------------------|
| Dwell Time | The amount of time in minutes that the traveler was at the destination.                                                                                                    |
| Anchor     | Day trip records have a purpose for the trip origin and for the trip destination.<br>These are classified as Home, Work, and Other. Home and Work always<br>terminate a tour. If the anchor is of type Other and the dwell time is greater<br>than 30 minutes, then that also terminates a tour. |
| Tour       | A series of trips between two anchors.                                                                                                    |
| Stop       | An intermediate stop (Other) of a tour.                                                                                                    |

#### How Tour Records are Created

Day Trip records are traversed in sequence and rules are applied to identify tour boundaries. The Day Trip file sort order is determined by the variables HOUSEID, PERSONID, and a derivation of STRTTIME. The surveyed travel day is in the interval of 0400 to 0359. The derived STRTTIME is created to range from 0400 to 2759. The output dataset, CHNTRP09, contains one record for each Day Trip record. TOUR is an ID variable, an integer from 1 to N for each PERSONID.

Tours defined as home-to-home and work-to-work used the same dwell time rule described above but required two or more outbound stops.

Next, one record is created for each tour with tour-level characteristics. The record keys are HOUSEID, PERSONID, and TOUR. This record includes a number of variables that describe the characteristics of the tour (e.g., number of stops, total time, total distance, purpose, and mode). The output dataset is named TOUR09.

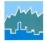

## **Contents of the Files**

Tables 1 and 2 below describe the variables of the two Trip Chaining files. Table 3 provides summary statistics for all three Trip Chaining datasets in the series.

| Tuble 1. Contents of the Children of the |      |     |                                               |  |  |  |  |
|------------------------------------------|------|-----|-----------------------------------------------|--|--|--|--|
| Variable                                 | Туре | Len | Label                                         |  |  |  |  |
| HOUSEID                                  | Char | 8   | HH eight-digit ID number                      |  |  |  |  |
| PERSONID                                 | Char | 2   | Person ID number                              |  |  |  |  |
| STOPS                                    | Num  | 8   | Number of stops for the tour                  |  |  |  |  |
| TDTRPNUM                                 | Char | 12  | Travel Day Trip number                        |  |  |  |  |
| TOUR                                     | Num  | 8   | Sequential tour number for person (1-N)       |  |  |  |  |
| TOURTYPE                                 | Char | 2   | Type of tour                                  |  |  |  |  |
| TOUR_FLG                                 | Char | 1   | 1=Yes Part of Tour, 0=Not Tour                |  |  |  |  |
| TOUR_SEG                                 | Num  | 8   | Sequential location of trip within tour (1-N) |  |  |  |  |
| TRPCNT                                   | Num  | 8   | Number of trips that make up the tour         |  |  |  |  |
| WTTRDFIN                                 | Num  | 8   | Final trip weight                             |  |  |  |  |

 Table 1. Contents of the CHNTRP09 file

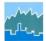

| Variable  | Туре | Len | Label                                                   |
|-----------|------|-----|---------------------------------------------------------|
| BEGNTIME  | Char | 4   | Tour begin time (HHMM)                                  |
| DIST_M    | Num  | 8   | Distance longest segment (miles)                        |
| ENDTTIME  | Char | 4   | Tour end time (HHMM)                                    |
| HOUSEID   | Char | 8   | HH eight-digit ID number                                |
| MODE_D    | Char | 2   | Mode of longest distance segment                        |
| MODE_T    | Char | 2   | Mode of longest time segment                            |
| PERSONID  | Char | 2   | Person ID                                               |
| PMT_OTHR  | Num  | 8   | Tour level PMT for other modes                          |
| PMT_POV   | Num  | 8   | Tour level PMT for POV                                  |
| PMT_TRAN  | Num  | 8   | Tour level PMT for transit                              |
| PMT_WALK  | Num  | 8   | Tour level PMT for walk                                 |
| STOPS     | Num  | 8   | Number of stops for the tour                            |
| TIME_M    | Num  | 8   | Time of longest segment (minutes)                       |
| TOT_CMIN  | Num  | 8   | Tour level calculated minutes of travel                 |
| TOT_DWEL  | Num  | 8   | Tour level dwell times for intermediate stops (minutes) |
| TOT_DWEL2 | Num  | 8   | Tour level dwell times for all stops (minutes)          |
| TOT_MILS  | Num  | 8   | Tour level total miles of travel                        |
| TOUR      | Num  | 8   | Sequential tour number for person (1-N)                 |
| TOURTYPE  | Char | 2   | Type of tour                                            |
| TOUR_FLG  | Char | 1   | 1=Yes Part of Tour, 0=Not Tour                          |
| VMT       | Num  | 8   | Tour level VMT                                          |
| WTTRDFIN  | Num  | 8   | Final trip weight                                       |

# Table 2. Contents of the TOUR09 file

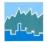

| Table 3. Weighted Summary Statistics for the 1995, 2001 and 2009 Tour Files |                                            |                  |                  |                  |  |  |  |  |  |
|-----------------------------------------------------------------------------|--------------------------------------------|------------------|------------------|------------------|--|--|--|--|--|
|                                                                             |                                            | <b>Tour 1995</b> | <b>Tour 2001</b> | <b>Tour 2009</b> |  |  |  |  |  |
| Variable                                                                    | Label                                      | Wgt Mean         | Wgt Mean         | Wgt Mean         |  |  |  |  |  |
| PMT_POV                                                                     | Tour level PMT for<br>POV                  | 11.22            | 11.93            | 11.50            |  |  |  |  |  |
| PMT_TRAN                                                                    | Tour Level PMT for<br>Transit              | 0.26             | 0.16             | 0.19             |  |  |  |  |  |
| PMT_WALK                                                                    | Tour Level PMT for<br>Walk                 | 0.04             | 0.08             | 0.10             |  |  |  |  |  |
| PMT_OTHR                                                                    | Tour Level MPT for<br>Other                | 0.78             | 1.36             | 1.23             |  |  |  |  |  |
| VMT                                                                         | Tour Level VMT                             | 7.46             | 8.15             | 7.85             |  |  |  |  |  |
| STOPS                                                                       | Number Stops before<br>Final Destination   | 0.37             | 0.37             | 0.38             |  |  |  |  |  |
| TOT_CMIN                                                                    | Tour Level Calculated<br>Minutes of Travel | 22.39            | 27.60            | 27.72            |  |  |  |  |  |
| TOT_DWEL<br>(TOUR_FLG = '1')                                                | Tour Level Dwell<br>times for All Stops    | 15.88            | 17.19            | 16.88            |  |  |  |  |  |
| TOT_MILS                                                                    | Tour Level Total Miles<br>of Travel        | 12.30            | 13.54            | 13.02            |  |  |  |  |  |
| TOURTYPE                                                                    | Definition of Tour                         | % Wgt            | % Wgt            | % Wgt            |  |  |  |  |  |
|                                                                             | Туре                                       | Trips            | Trips            | Trips            |  |  |  |  |  |
|                                                                             | H-H                                        | 10.13            | 10.57            | 11.80            |  |  |  |  |  |
|                                                                             | H-O                                        | 24.91            | 26.48            | 25.93            |  |  |  |  |  |
|                                                                             | H-W                                        | 10.31            | 9.84             | 10.08            |  |  |  |  |  |
|                                                                             | O-H                                        | 26.57            | 26.85            | 26.58            |  |  |  |  |  |
|                                                                             | 0-0                                        | 11.95            | 11.36            | 11.27            |  |  |  |  |  |
|                                                                             | O-W                                        | 2.03             | 2.08             | 1.53             |  |  |  |  |  |
|                                                                             | W-H                                        | 9.24             | 8.85             | 8.89             |  |  |  |  |  |
|                                                                             | W-O                                        | 2.94             | 2.65             | 2.62             |  |  |  |  |  |
|                                                                             | W-W                                        | 1.91             | 1.34             | 1.30             |  |  |  |  |  |
| TOUR_FLG                                                                    | Trip is Part of a Tour                     | Percent          | Percent          | Percent          |  |  |  |  |  |
|                                                                             | 0=No                                       | 82.22            | 81.84            | 82.24            |  |  |  |  |  |
|                                                                             | 1=Yes                                      | 17.78            | 18.16            | 17.76            |  |  |  |  |  |

# Table 3. Weighted Summary Statistics for the 1995, 2001 and 2009 Tour Files

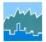

#### **Differences Between the 2009 Trip Chaining Files and Previous Releases**

- The variable TOUR\_ID was dropped. In the 1995 and 2001 datasets, TOUR\_ID was a unique ID from 1 to the total number of tours. Instead, use the native 'keys', HOUSEID, PERSONID, and TOUR.
- All 'merged' variables have been dropped to reduce file size and duplication. Use the ID variables HOUSEID, PERSONID, and TDTRPNUM to merge with the four NHTS datasets. However, WTTRDFIN is provided.
- TOT\_DWEL2 was added. Similar to TOT\_DWEL, TOT\_DWEL2 includes the dwell time of the destination anchor.